# EECS  $487:$  Interactive Computer Graphics

Lecture 4: GPU Overview **Raster Graphics Line Rasterization** 

### Pipeline Architecture

- Provides task parallelism, meaning?
- Benefits?
- assume a 7-stage pipeline, each stage taking time *t* to complete, how long does it take to complete 7 jobs without pipelining? with pipelining?
- $\cdot$  the output of a pipeline is determined by its bottleneck stage
- each stage can use parallel processing (data parallelism)

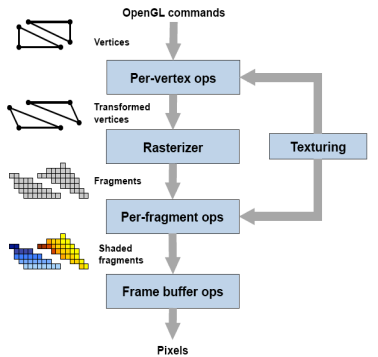

### Unified Pipeline Architecture

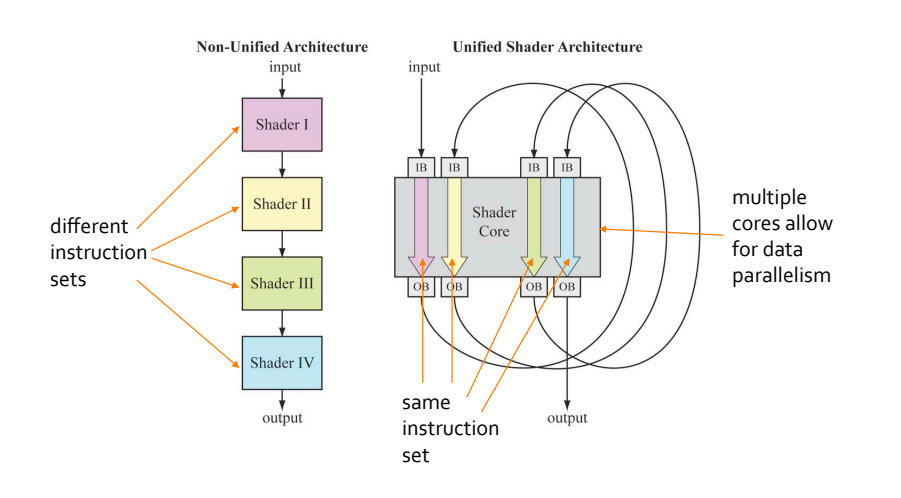

### Multi-Core GPU with Unified Pipeline Architecture

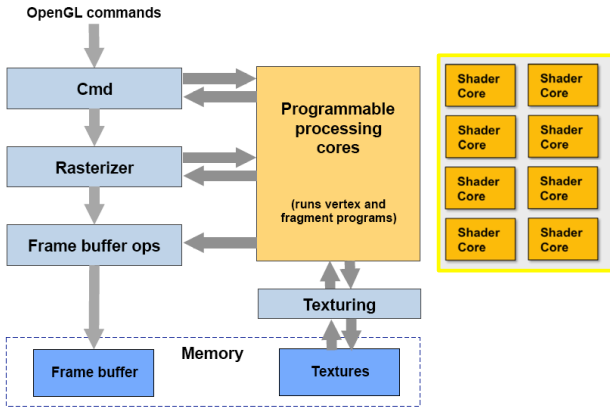

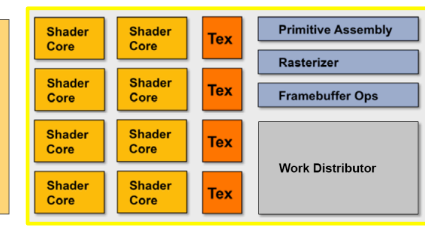

[Akenine-Möller & Ström08]

# Signal Digitization and Sampling

Analog audio signal:

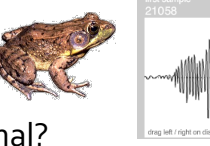

How to digitize the signal?

Sampling: reading the signal at certain rate to collect samples

Signal can be reconstructed from the samples

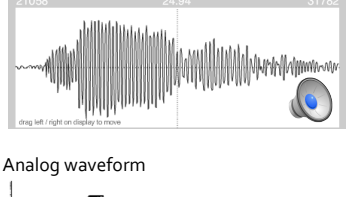

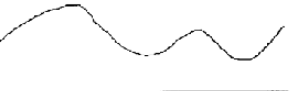

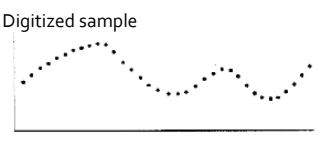

Analog waveform and digital equivalent

# Raster Images

Pixel (picture element)  $==$ 

- a discrete, point sample of a scene
- the digitized code values captured by an addressable photoelement (sensor hardware) [ISO]
- including intensity, RGB color, depth, etc.

 $Image == sampling of a scene$ rasterized as a  $2D$  array of pixels

#### Raster  $== a 2D$  array of pixels

- $\cdot$  indexed  $(i, j)$
- $\cdot$  bottom-left pixel is (0, 0)
- top-right is  $(N_x-1, N_y-1)$

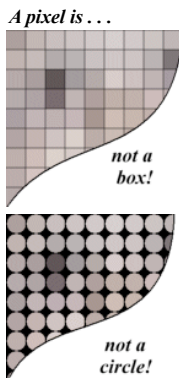

# Raster Graphics Display

Generates and stores raster image in frame buffer Reads frame buffer contents and turns on pixels

- $\cdot$  requires constant update (60-80 Hz)
- most display devices nowadays are raster display (as opposed to vector display)

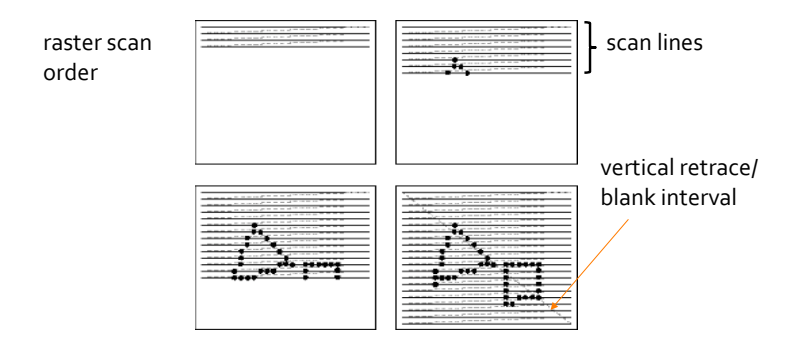

### Example Raster Display

#### LCD:

- pixels turned on one row at a time via the row electrodes
- individual pixels in the row turned on/off by appropriate voltages on the column electrodes
- $\cdot$  active matrix pixels keep their state between updates (resulting in brighter display)

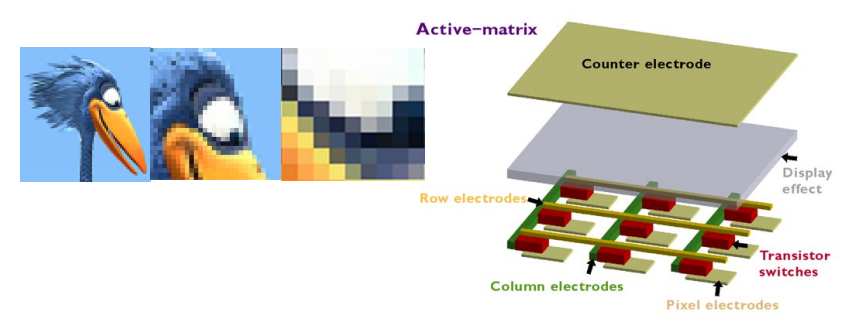

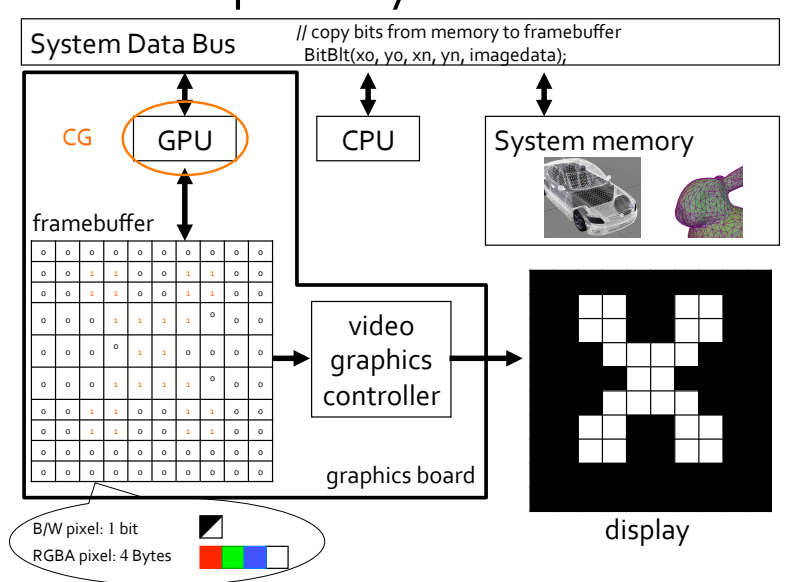

# Raster Graphics Systems

# Pixel Values

#### Three channels: Red, Green, Blue

- these three colors are enough to create a rich palette
- each channel takes a range of values
- $\cdot$  24-bit color means
- $\cdot$  3 bytes  $\rightarrow$  one byte per channel
- $\cdot$  0...255 for a color
- $\cdot$  1 byte per channel is enough for display
- $\cdot$  but may not be enough if you want to perform computations

Be careful with vour float to int conversion

- Know when to use floorf(),  $ceil(f)$ , and rintf()
- $\cdot$  instead, use floating point values 0.0 to 1.0 for computations

#### RGBA:  $A (\alpha \in (0,1))$  is to control opacity

• useful for compositing:  $\mathbf{c} = \alpha \mathbf{c}_{front} + (1-\alpha) \mathbf{c}_{back}$ 

### Raster Graphics System

Framebuffer accessed by GPU randomly as each pixel is shaded

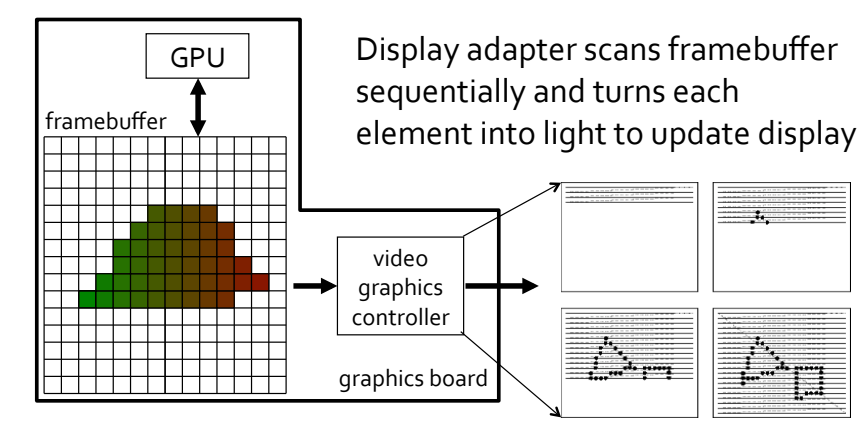

Double Buffering

Problem: image tearing if framebuffer is only partially updated when the next scan starts

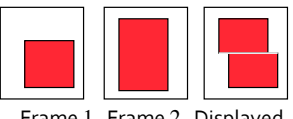

Frame 1 Frame 2 Displayed

Solution: double buffering:

- $\cdot$  render to back buffer  $\ldots$
- $\cdot$  . . . while the front buffer is displayed (multiple times if necessary)
- swap buffers during vertical blank/ retrace interval when back buffer is ready

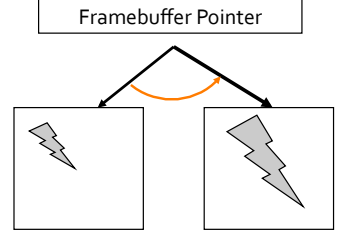

### **Completing the Drawing**

Issued GL commands may be stuck in buffers along the pipeline, e.g., waiting for more commands to be issued before sending them in batch

#### You need to flush all these buffers if you have no more commands to issue to effect execution start

. void qlFlush (void); flushes the buffers and start execution of commands · void alFinish (void) : waits for commands to finish executing before returning . void glutSwapBuffers (void); swaps back and front buffers if double buffering is in effect (as specified with  $q$ lutInitDisplayMode()),

implicitly calls q1F1ush (); no effect if single-buffered

# Double Buffered GLUT Display Mode

#include <GL/qlut.h>

```
int main(int argc, char *argv[])
  glutInit(&argc, argv);
```

```
/* Create the window first before drawing! */glutInitDisplayMode(GLUT DOUBLE | GLUT RGBA);
        /* double buffered, RGBA color \overline{\phantom{a}} /
glutInitWindowSize((int)width, (int)height);
wd = qlutCreateWindow("Title");/* wd is the window handle */
```
/\* register callback functions/event handlers \*/ glutReshapeFunc(reshape); qlutDisplayFunc(display);

```
glutMainLoop();
return 0;
```
# Double Buffered GLUT Display Mode

Skeletal display () callback for GL window to render a line·

```
void disp(void)
  /* Set color, linewidth etc */
  glBegin (GL LINES);
    glVertex2f(x0,y0);glVertex2f(x1,y1);qlEnd();
  qlutSwapBuffers(); /* swap buffers *//* was qlFlush() or qlFinish();
     qlutswapBuffers() automatically calls qlFlush() * /
```
### Rendering a Line

Lines are a basic primitive that must be done well

In OpenGL: just specify connection type and vertices: glBegin (GL LINES) ;  $qlVertex2f(x0,y0);$  $q$ lVertex $2f(x1, y1)$ ;  $qlllnd()$ ; How is it implemented?

#### Requirements:

- · continuous appearance, close to actual continuous line
- uniform thickness and brightness
- · fast (line drawing happens a lot!)

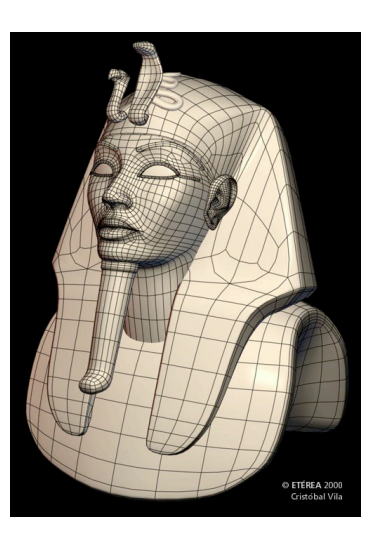

### Describing a Line and Line Segment

Three ways to describe a line:

- slope-intercept (or explicit) form:  $y = mx + b$
- implicit\* form:  $f(x, y) = y mx b = 0$
- parametric form, using point and vector:  ${\bf p}(t)={\bf p}_0+t({\bf p}_1-{\bf p}_0)$

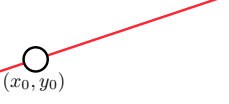

O

 $(x_1,y_1)$ 

Given a line segment between  $(x_0, y_0)$  and  $(x_1, y_1)$ , it can be described in slope-intercept form as  $y = mx + b$ , where

$$
m = \frac{y_1 - y_0}{x_1 - x_0} \text{ and } b = y_0 - mx_0 = y_0 - \left(\frac{y_1 - y_0}{x_1 - x_0}\right) x_0
$$
  
Or in implicit form:  $f(x, y) = y - \left(\frac{y_1 - y_0}{x_1 - x_0}\right) x - (y_0 - mx_0) = 0$ 

"implicit" means the equation doesn't generate points on the line, rather it confirms whether a point is on the line

# Line Segment and Relative Position

#### A point at  $(x_2, y_2)$  is below the line segment if

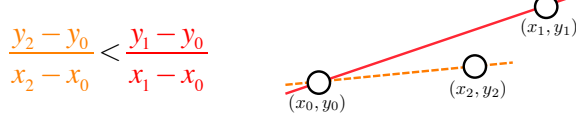

or, evaluating the line's implicit equation at  $(x_2, y_2)$  gives:

 $f(x_2, y_2) = y_2 - \left(\frac{y_1 - y_0}{x_1 - x_0}\right) x_2 - (y_0 - mx_0) < 0$ 

In general,  $f(x, y) > 0$  describes area above the line, and  $f(x, y) \le 0$  describes area below the line

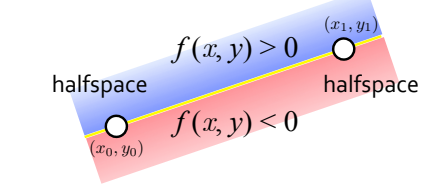

#### Drawing a Line Segment<sup>5</sup>  $\overline{3}$ in Raster Graphics  $\overline{2}$  $\mathbf{1}$

To draw a line from  $(1, 2)$  to  $(6, 4)$ • for now assume integer coordinates

Want: thinnest line possible, with no gap, i.e., the pixels must be touching each other, even if only at the corner

#### Options:

- use the slope-intercept equation
- point sampling: turn on every pixel whose center the line "touches"
- Bresenham midpoint algorithm

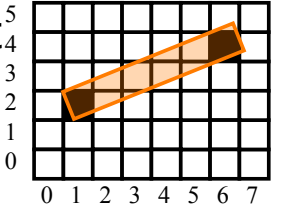

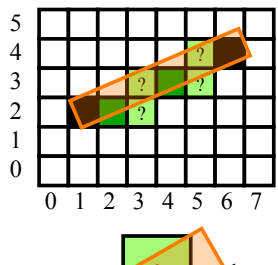

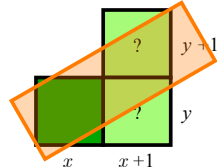

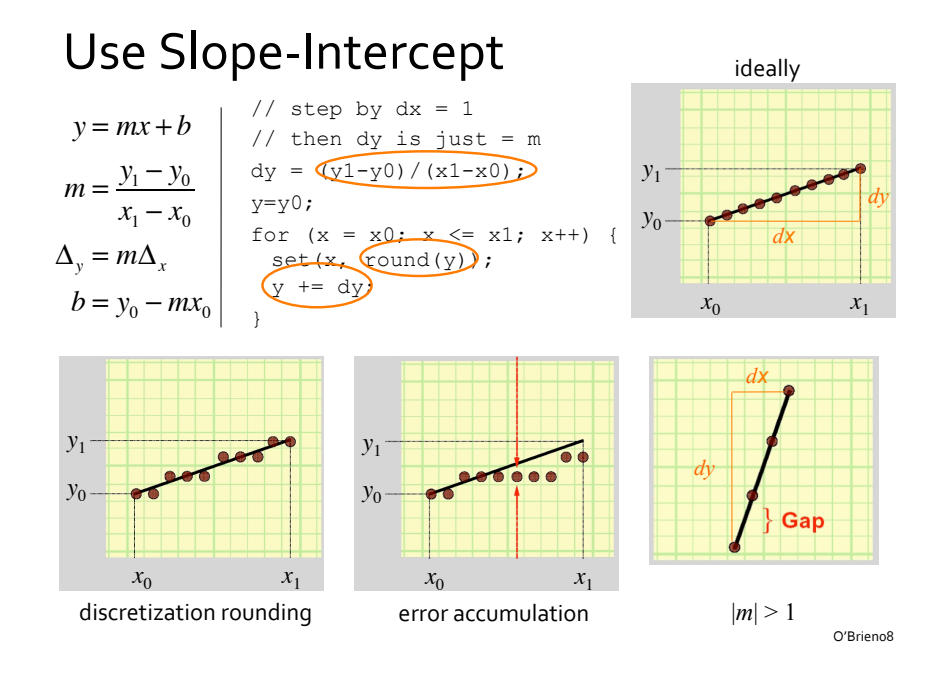

### Point Sampling

Turn on every pixel whose center falls within the line

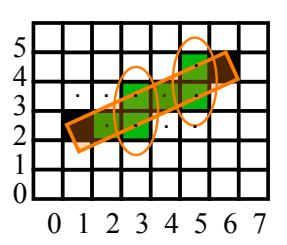

Problem:\$ not thinnest line possible\$

Consequence:

# Midpoint Algorithm

Thinnest line possible, with no gap, i.e., the pixels must be touching each other, even if only at the corner

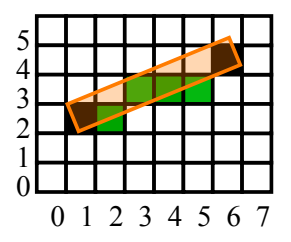

### Midpoint Algorithm

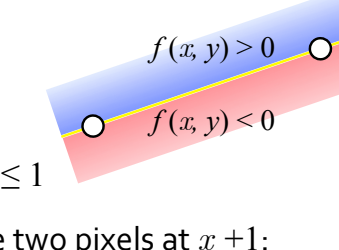

*y*

*y +*1 *y+*0.5

Simple case first: assume  $0 \le m \le 1$ 

#### Compute midpoint between the two pixels at  $x + 1$ :

```
if (f(midpoint) < 0) 
 line passes above midpoint, 
 set pixel (x+1,y+1) 
else 
 line passes on or below midpoint, 
 set pixel (x+1, y)?
                                                ?
                                           x x +1
```
# Implicit 2D Lines

 $f(x, y) < 0$  In computing slope  $(m)$ , to avoid dealing with fractional slope (or worse, zero denominator), restate  $f(x, y)$  as:

$$
f(x,y) = (y - mx - b)(x_1 - x_0) = 0
$$
  
\n
$$
= \left( y - \left( \frac{y_1 - y_0}{x_1 - x_0} \right) x - (y_0 - \left( \frac{y_1 - y_0}{x_1 - x_0} \right) x_0) \right) (x_1 - x_0)
$$
  
\n
$$
= (x_1 - x_0)y - (y_1 - y_0)x - (x_1 - x_0)y_0 + (y_1 - y_0)x_0
$$
  
\n
$$
= (x_1 - x_0)y - (y_1 - y_0)x + (x_0y_1 - x_1y_0)
$$
  
\nLet:  $C = x_0y_1 - x_1y_0 = \begin{vmatrix} x_0 & x_1 \\ y_0 & y_1 \end{vmatrix}$   
\nThen  $f(x, y) = \Delta_x y - \Delta_y x + C$  or,

for  $A = (y_0 - y_1), B = (x_1 - x_0):$   $f(x, y) = Ax + By + C$ 

### Incremental Midpoint Algorithm

Lines can then be computed incrementally (assume  $0 \le m \le 1$ ):

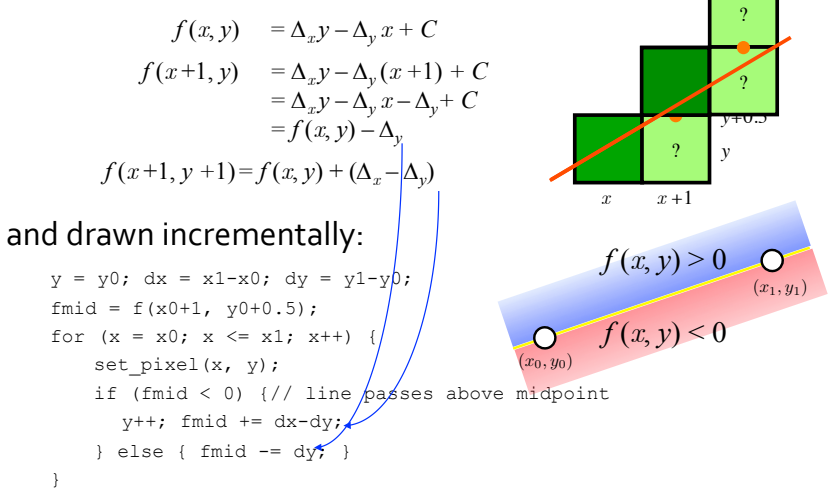

### Integer Only Line?

Can the line be drawn using only integers (no floats)? to reduce round-off error and increase performance

 $2f(x, y) = 0$  is a valid description of the line  $f(x, y)$ hence, the algorithm can be rephrased as:

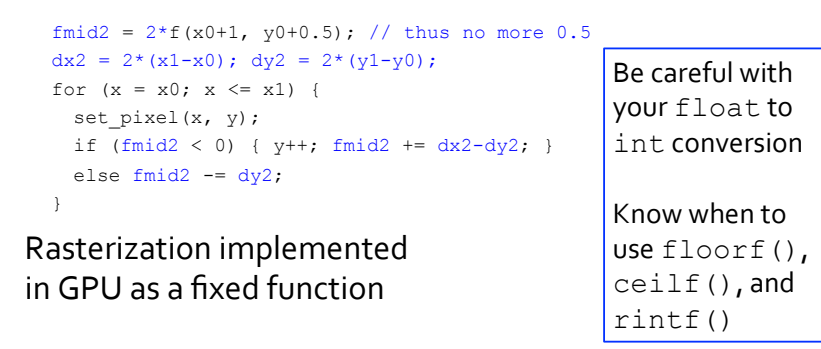

# Example:  $(3,7)$  to  $(11,10)$

 $y = y0$ ; dx = x1-x0; dy = y1-y0; fmid =  $f(x0+1, y0+0.5)$ ; for  $(x = x0; x \le x1; x++)$  { set  $pixel(x, y)$ ; if (fmid < 0) { // line above midpoint  $y++$ ; fmid  $+= dx-dy$ ; } else { fmid  $-$  dy; } 8 7 6 9 10 11

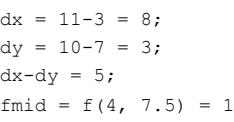

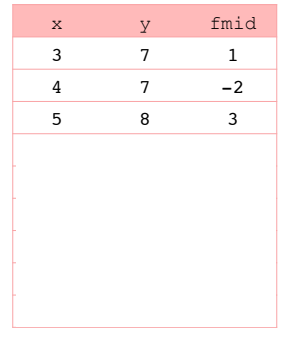

I

II

III

IV

# What if  $!(0 \leq m \leq 1)?$

4

3 5 6 7 8 9

Case I:  $0 \le m \le 1$ , done

}

Case II (steep slope): swap the  $x$  and  $y$  coordinates

10 11

Case III (going towards smaller  $x$ ):

swap the two points

Case IV: swap the points and then swap the  $x$ ,  $y$  coordinates of each point

What to do in case of negative slope?

Midpoint algorithm can be used to draw circle and other conic sections (ellipses, parabolas, hyperbolas)

 $\cdot$  exploit symmetry – only need to compute 1 octant

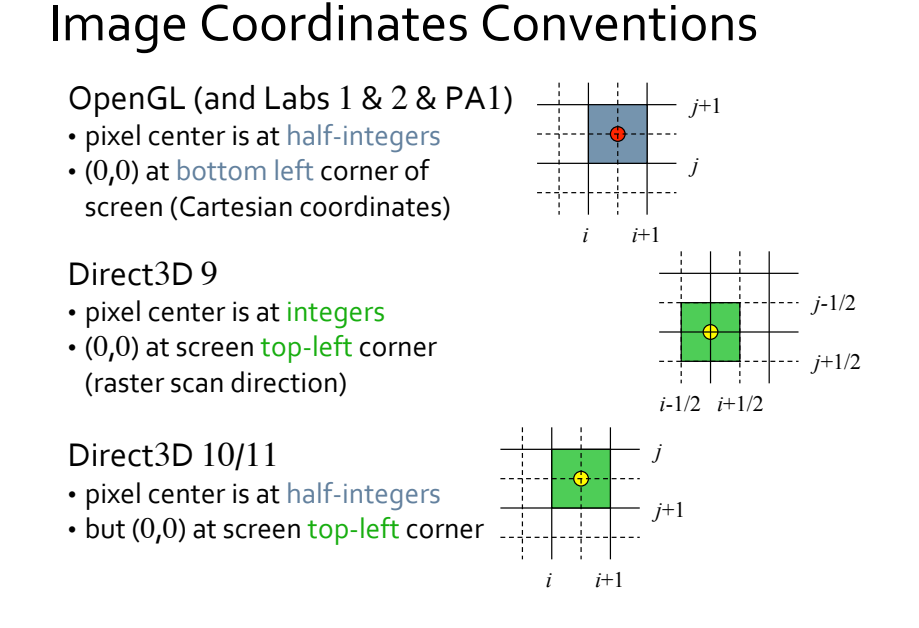

### Parametric 2D Lines

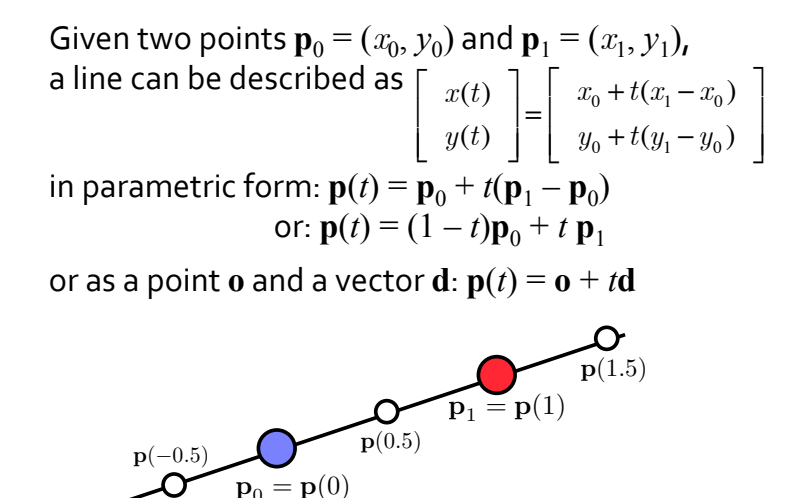

### Linear, Affine, Convex Combinations

- Given points  $\mathbf{p}_1$ ,  $\mathbf{p}_2$ ,  $\mathbf{p}_3$ , ...,  $\mathbf{p}_n$ and coefficients  $\alpha_1, \alpha_2, \alpha_3, ..., \alpha_n$ :
- linear combination:

$$
\alpha_1 \mathbf{p}_1 + \alpha_2 \mathbf{p}_2 + \alpha_3 \mathbf{p}_3 + \dots + \alpha_n \mathbf{p}_n
$$

 $\cdot$  affine combination:

linear combination and  $\alpha_1 + \alpha_2 + \alpha_3 + \ldots + \alpha_n = 1$ 

• convex combination:

```
affine combination and each \alpha_i \geq 0
```

```
What is described by this set of points in 3D?
        \alphap + (1 – \alpha)q, where 0 \le \alpha \le 1
```
# Parametric Line Drawing

 $\mathbf{p}(t) = (1-t)\mathbf{p}_0 + t\mathbf{p}_1$ : is a convex combination (interpolation) of two points:

• any convex combination of two points lies on the straight line segment between the points

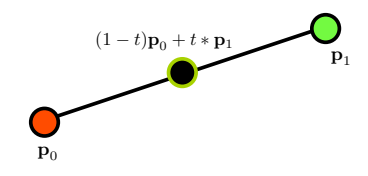

- a remarkably general concept, quite useful for blending
- interpolation of: positions, colors, vectors

# Coloring Thick Lines

How to interpolate the color of each pixel on a thick (multi-pixel width) line?

- 1. Compute how far the pixel is from both endpoints
- 2. How to compute?
	- $\cdot$  project pixel center onto the line to find parameter  $t$  of the parametric line equation
- 3. Correctly blended color can then be computed based on  $t$

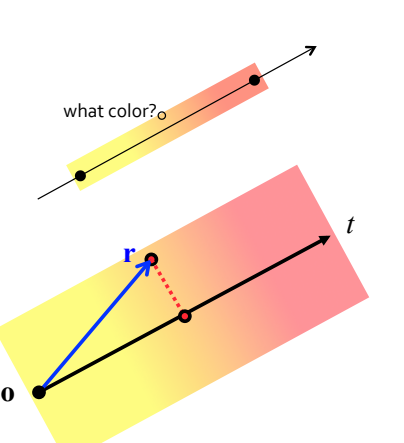

How to project pixel center onto the line?

# **Dot Product Review**

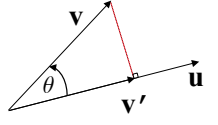

• Dot product can be used to project a vector orthogonally onto another vector:

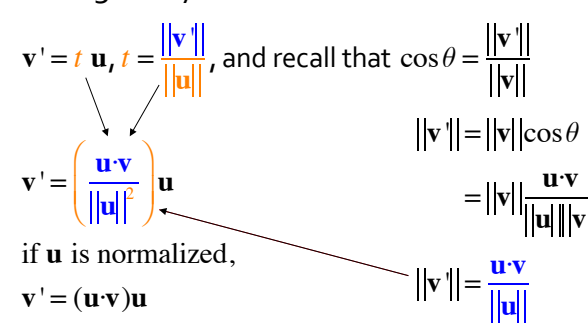

# Dot Product Review

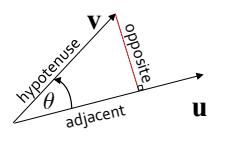

The dot product of two vectors **u** and **v** is

 $\mathbf{a}$  scalar value  $\mathbf{u} \cdot \mathbf{v} = ||\mathbf{u}|| ||\mathbf{v}|| \cos \theta \implies \cos \theta = \frac{\mathbf{u} \cdot \mathbf{v}}{||\mathbf{u}|| \cos \theta}$ Another way to compute  $\mathbf{u}\cdot\mathbf{v}$ :  $\mathbf{u}$   $\|\mathbf{v}\|$ 

**If**  $\theta = 90^{\circ}$  (**u**  $\perp$ **v**) then **u**•**v** = 0 If **u** is normalized, i.e.,  $||\mathbf{u}|| = 1$ ,  $\mathbf{u} \cdot \mathbf{u} = 1$  $\mathbf{u} \cdot \mathbf{v} = \mathbf{v} \cdot \mathbf{u}$  (commutative)  $(\mathbf{u} + \mathbf{v}) \cdot \mathbf{w} = \mathbf{u} \cdot \mathbf{w} + \mathbf{v} \cdot \mathbf{w}$  (distributive) **u**·**v** =  $u<sub>0</sub>$  $u<sub>1</sub>$  $u<sub>2</sub>$  $\mathsf{L}$ ⎣  $\mathsf{I}$ ⎢ ⎢ ⎤ ⎦  $\overline{\phantom{a}}$  $\overline{\phantom{a}}$  $\overline{\phantom{a}}$ · *v*0  $v<sub>1</sub>$  $v<sub>2</sub>$  $\mathsf{L}$ ⎣  $\mathsf{L}$  $\mathsf{I}$  $\mathsf{I}$ ⎤ ⎦  $\overline{\phantom{a}}$  $\overline{\phantom{a}}$  $\overline{\phantom{a}}$  $= \mathbf{u}^T \mathbf{v} = [u_0 \ u_1 \ u_2]$ *v*0  $v<sub>1</sub>$  $v<sub>2</sub>$  $\mathsf{L}$ ⎣  $\mathsf{I}$ ⎢ ⎢  $\overline{\phantom{a}}$ ⎦  $\overline{\phantom{a}}$ ⎥  $\overline{1}$  $=\sum_{i=0}^{\infty}u_{i}v_{i}$  $\sum_{i=1}^{2} u_i v_i = u_0 v_0 + u_1 v_1 + u_2 v_2$ 

### **Coloring Thick Lines**

what color? $\alpha$ How to interpolate the color of each pixel on a thick (multi-pixel width) line?

Need to know how far the pixel is from both endpoints (How?)

- 1. Project pixel center onto the line to find parameter  $t$  of the parametric line equation
	- $\cdot$  dot product with a unit length vector ( $\mathbf{e}$ ) == performs projection onto the unit length vector

**o**

**e**

**r**

(**r**•**e**)**e** 

*t*

2. Correctly blended color can then be computed based on  $t = ||(\mathbf{r} \cdot \mathbf{e})\mathbf{e}|| = \mathbf{r} \cdot \mathbf{e}$